# **Consulta Partidas do Produto (CCPVM765)**

Esta documentação é válida para todas as versões do Consistem ERP.

# **Pré-Requisitos**

Não há.

### **Acesso**

Este programa é acessado através do botão "Ver partida" nos programas [Consulta de Conta Corrente de Produtos por Cliente/Data Previsão - Malharia](https://centraldeajuda.consistem.com.br/pages/viewpage.action?pageId=86975409)  [\(CCPVM740\)](https://centraldeajuda.consistem.com.br/pages/viewpage.action?pageId=86975409) e [Consulta de Saldos do Pedido \(CCPVS685\)](https://centraldeajuda.consistem.com.br/pages/viewpage.action?pageId=86974924).

# **Visão Geral**

O objetivo deste programa é consultar os dados detalhados das partidas de produção do produto selecionado através do programa principal.

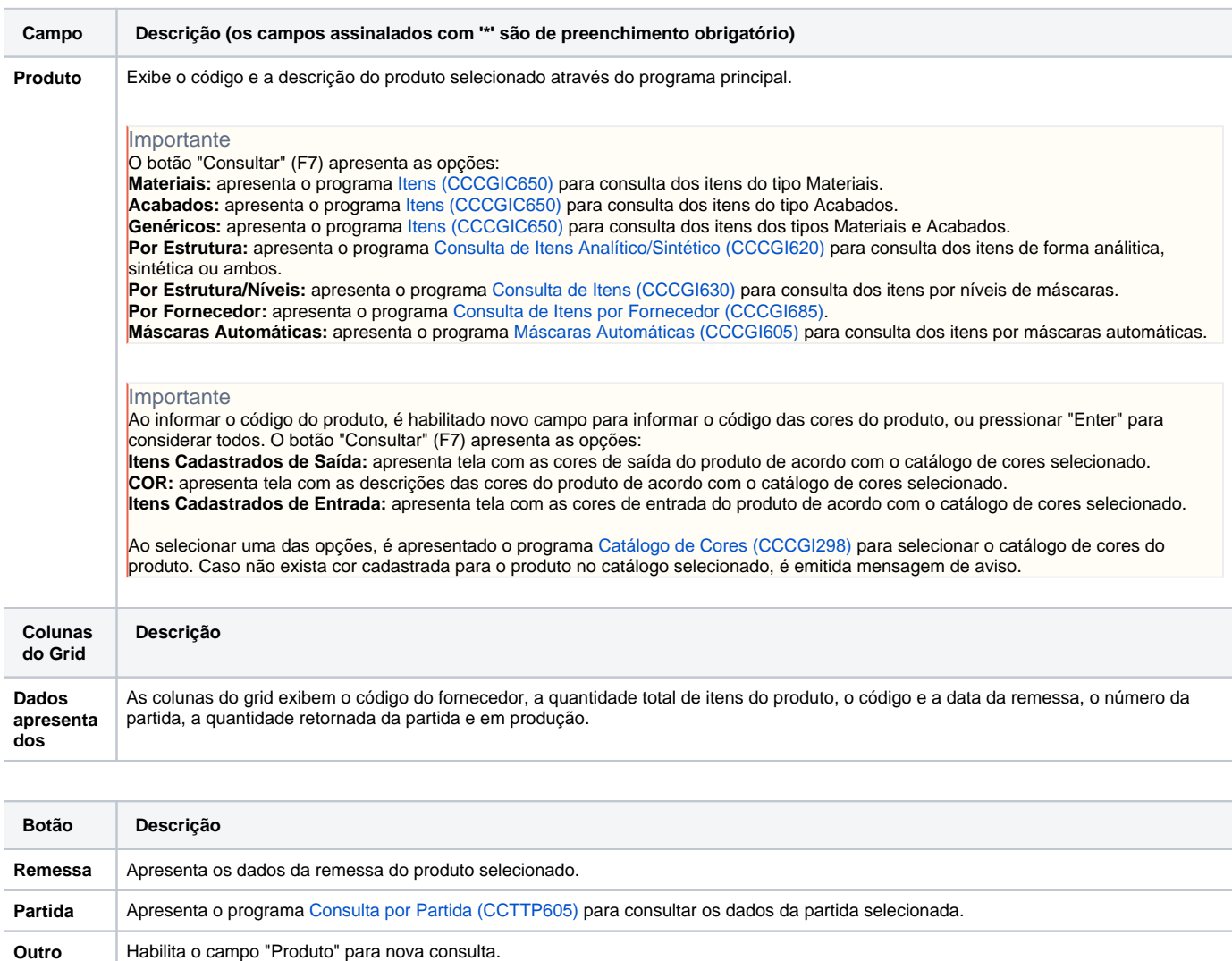

#### Atenção

As descrições das principais funcionalidades do sistema estão disponíveis na documentação do [Consistem ERP Componentes.](http://centraldeajuda.consistem.com.br/pages/viewpage.action?pageId=56295436) A utilização incorreta deste programa pode ocasionar problemas no funcionamento do sistema e nas integrações entre módulos.

Exportar PDF

Esse conteúdo foi útil?

Sim Não